*MIS Training/Workshop for the MIS Personnel for the Data Collection and Validation and Deployment of Operation Information Management System (OPIMS) Beta Version*

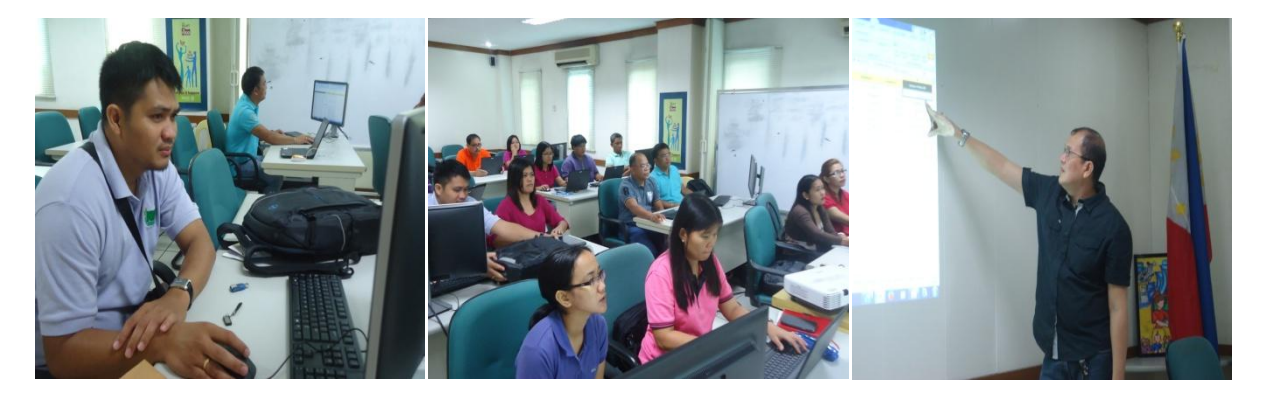

A three day **WORKSHOP OF OPERATION INFORMATION MANAGEMENT SYSTEM (OPIMS) BETA VERSION** was held at the NDA conference room from September 9-11, 2014.

The Operation Management Information System (**OPIMS**) and Standard Operation of the MS Excel Module (**SOMEEM**) are almost complete. OPIMS users and MIS Coordinators are not technically oriented in accessing the OPIMS. They are still unfamiliar with the shortcut commands for navigating OPIMS like searching, filtering and viewing of the databases and reports. Even the basic data types and structures for each field/element especially the data for batch, region and district categories are inconsistently regarded by most of the MIS coordinators. This inattention adversely affects the integrity of the data and the entire OPIMS for that matter. Hence, there is a need for a review/refresh, discuss the capability, functionality and use of the new user interface (**UI**) system design interrelated to the operation baseline and data collection program in order to avert any further impact on the system's integrity and optimize the use of the OPIMS prior to its deployment.

The major goal of the OPIMS training workshop is to train users **how to accurately use the Standard Operation of the MS Excel Entry Module** (SOMEEM), **collect data,process it**, **correct errors using MS Excel and MS Access**, and **update the data**. Data can then beuploaded to the central OPIMS and generate technical reports in support of the critical decision-making functions.

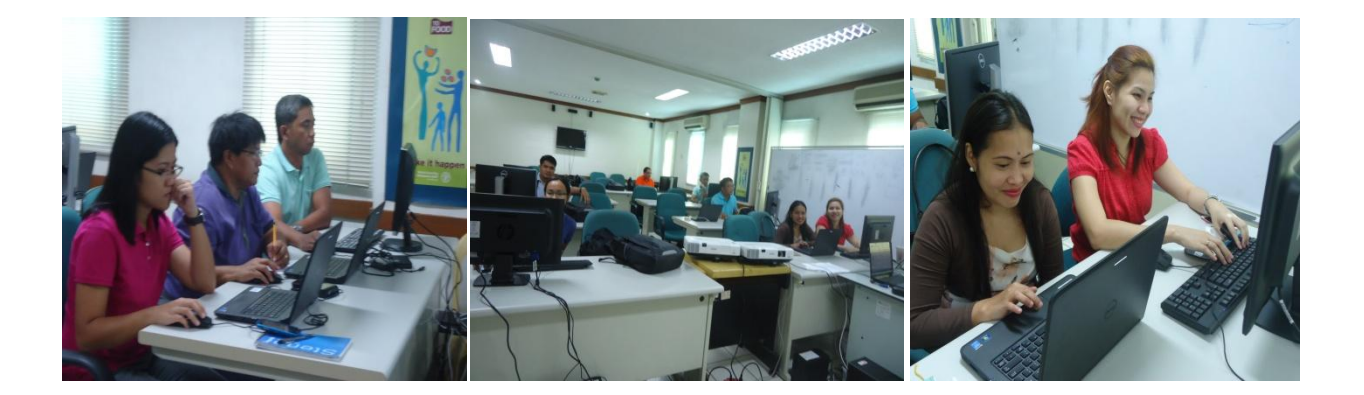

In the deployment and implementation of the system, understanding of the duties and responsibilities of each participant is very important. To achieve these, the end users need to be refresh and familiarize on the enhancement and functionality of the OPIMS using the short cut commands in navigating the OPIMS like viewing/displaying searching, sorting, filtering and others. The participants will also be able to learn the basic functions and commands of the OPIMS. By the end of the September, uploaded and validated Herd Management baseline will be established together with the Standard Operation of the MS Excel Entry Module (SOMEEM) to the PDO or cooperator. The end users will also understand the major and critical component of the following: a) Concept, programming and user interface of SOMEEM and OPIMS, b) Formula, format and procedure in troubleshooting the SOMEEM, c) Task, duties and responsibilities of each participant in the deployment/implementation of OPIMS.

Actual demonstration of the system, Lecture and Hands-on training and Workshops and Handson exercises were used to facilitate the training workshop.

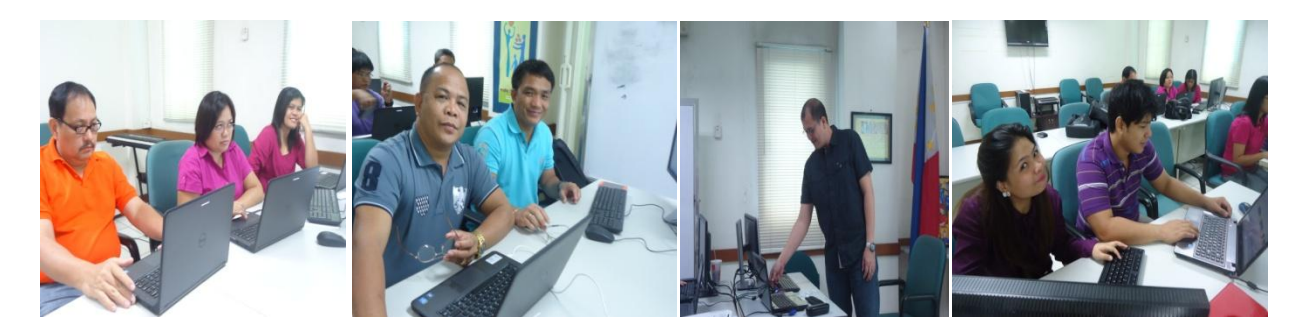

Participants in the MIS training and workshop comprised of the Operations and area managers, 2 permanent staff per operating area in the North and South Luzon offices, Visayas and Mindanao Island offices assigned as data base managers and data analyst, 1 project evaluation officer per operating area the presenter headed by Mr. Percival Gealone and Ms. Lolita A. Balagosa, OIC-MISD.

**Ching M. Lumanta Information Officer for Luzon September 15,2014**